## **Wat**

## **Wat moet ik doen als ik een nieuwe betaalmethode heb?**

Het komt regelmatig voor dat in een webwinkel of een kassa een nieuwe betaalprovider / methode wordt toegevoegd.

Als je op het dashboard van de koppeling per betaalprovider en/of betaalmethode

- een [vaste debiteur](https://faq.webwinkelfacturen.nl/content/23/73/nl/optioneel-een-default-debiteur-per-betaalmethode-_-waarom.html) hebt ingesteld (webwinkels)
- of een tussenrekening hebt ingesteld (kassa's)

is het dus zaak om voor je nieuwe betaal-provider / methode ook een (nieuwe) vaste debiteur / tussenrekening in te stellen. Je kunt de nieuwe betaal-provider / methode oproepen via het Dashboard >> Configuratie >> Betaalmethode .... wijzigen.

In bijna alle gevallen wordt nu de nieuwe betaal-provider / methode zichtbaar, zdd je de debiteur of tussenrekening kunt instellen. Er zijn bijzondere situaties waarin het nodig is dat wij even helpen. Dus, mocht je je nieuwe betaal-provider / methode niet zien staan email ons dan even.

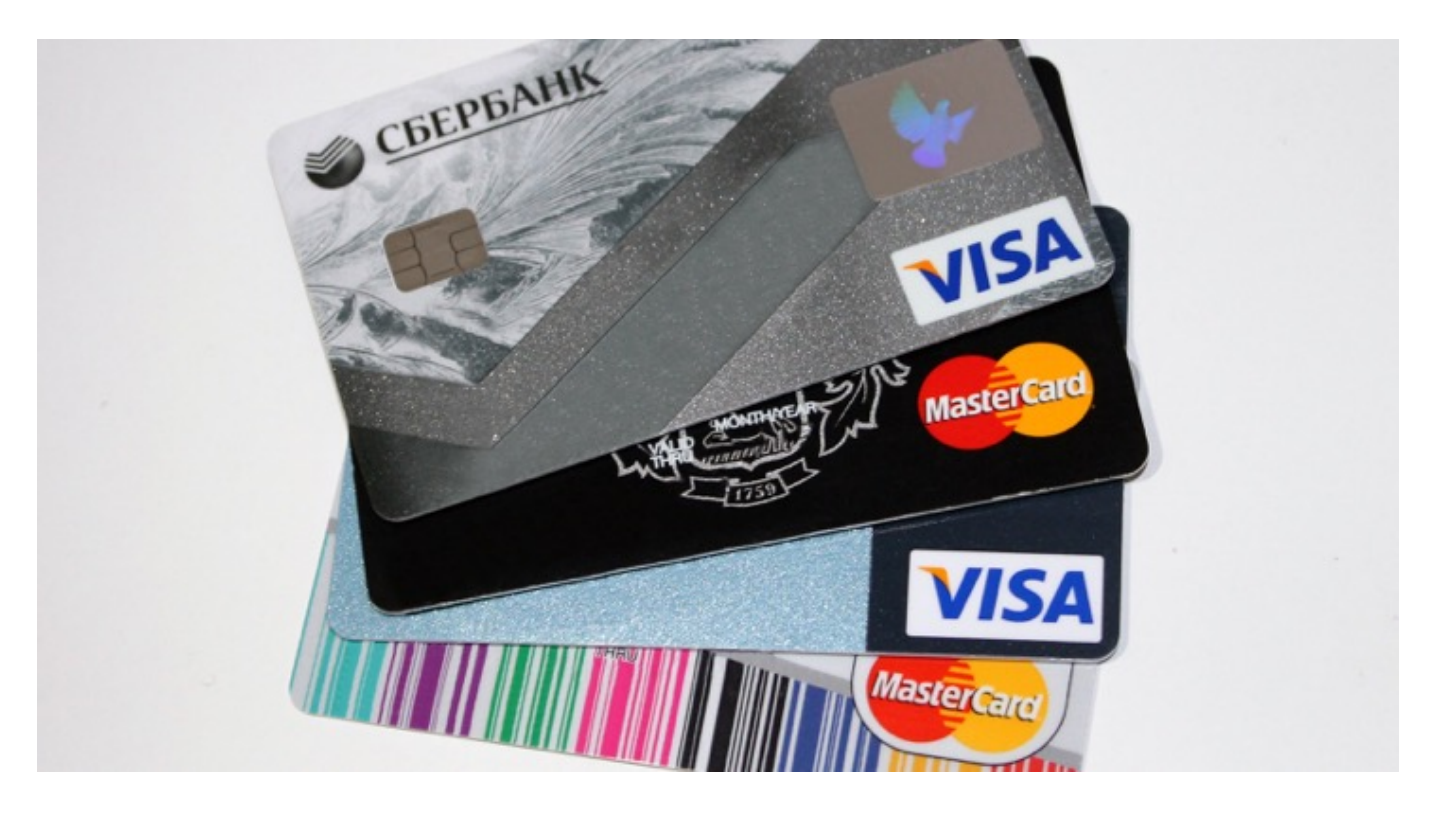

Unieke FAQ ID: #1172 Auteur: Joost Hermans Laatst bijgewerkt:2018-09-10 16:43